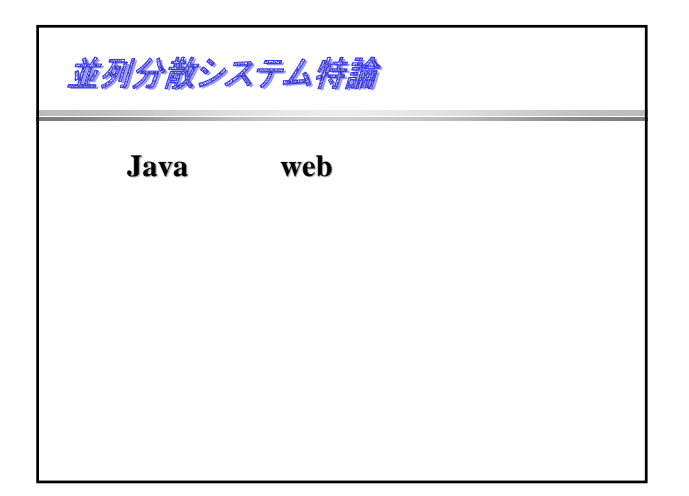

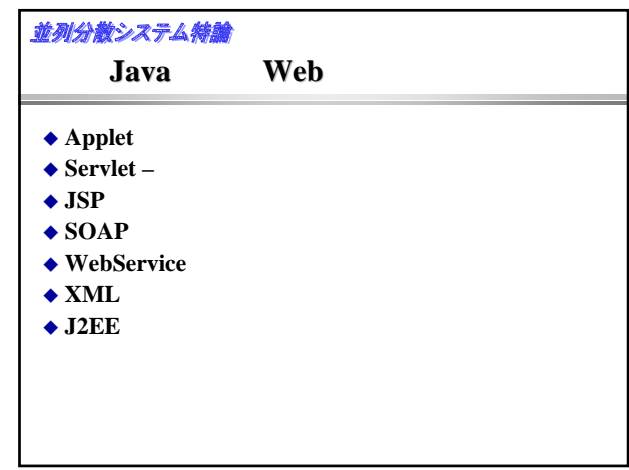

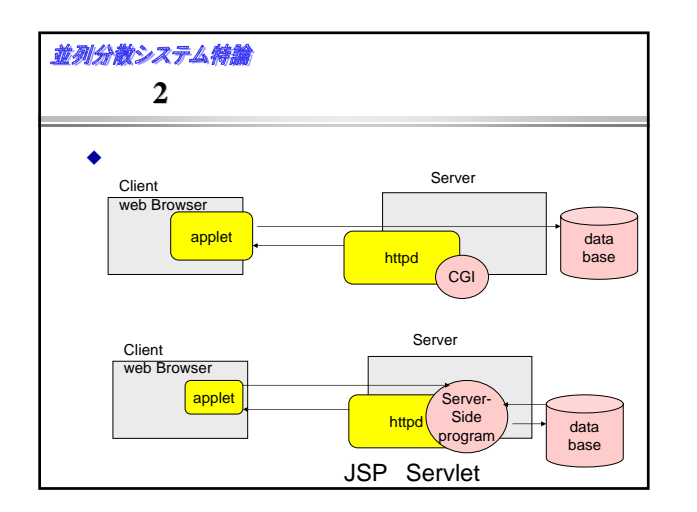

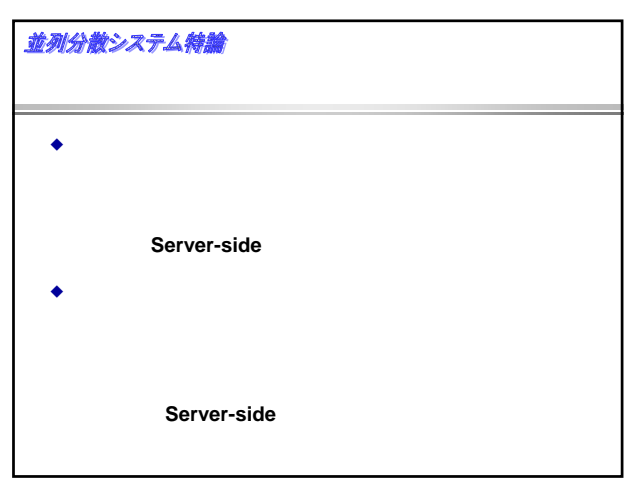

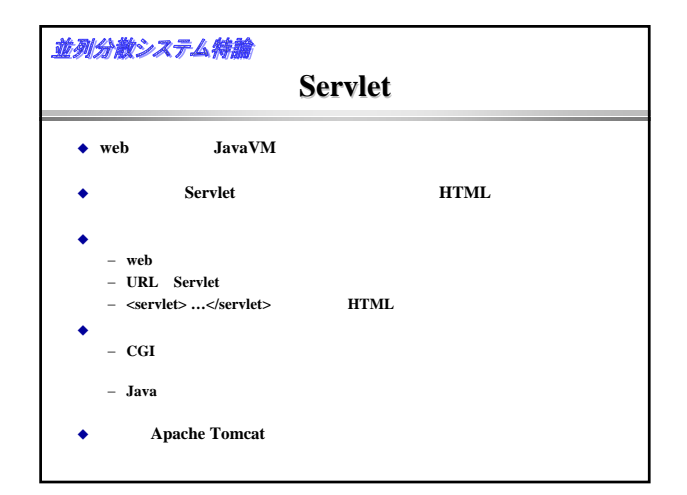

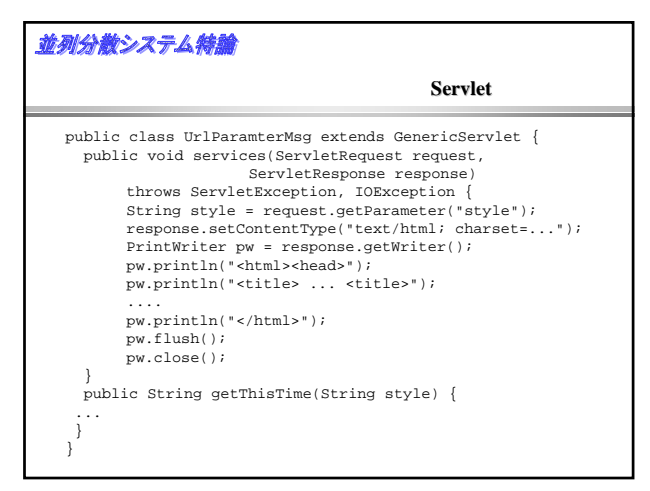

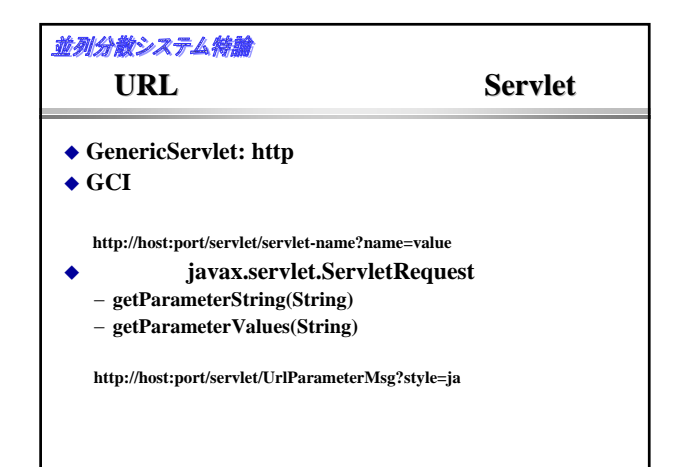

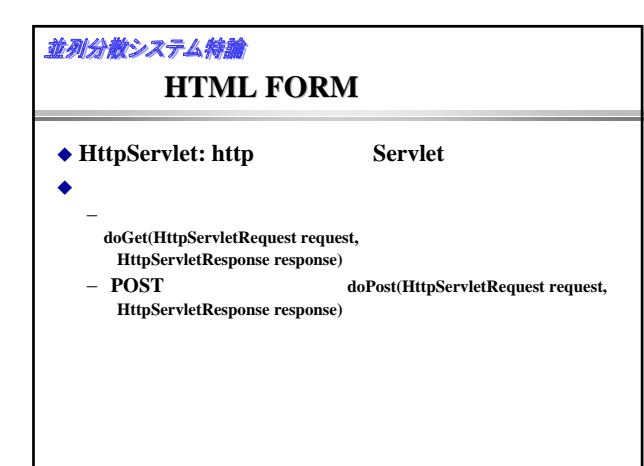

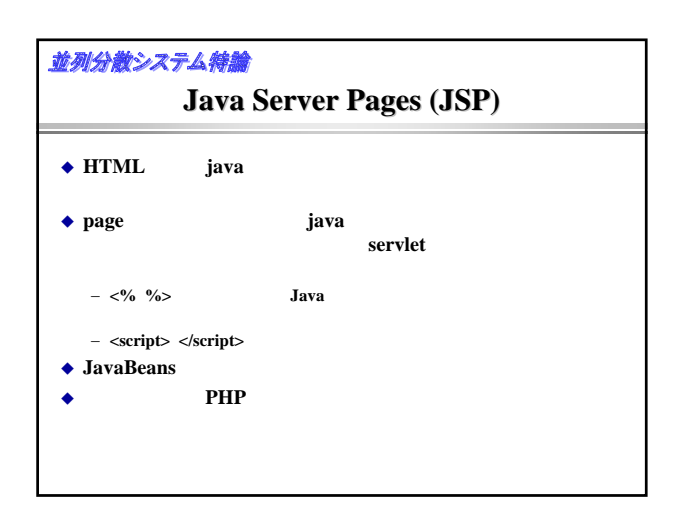

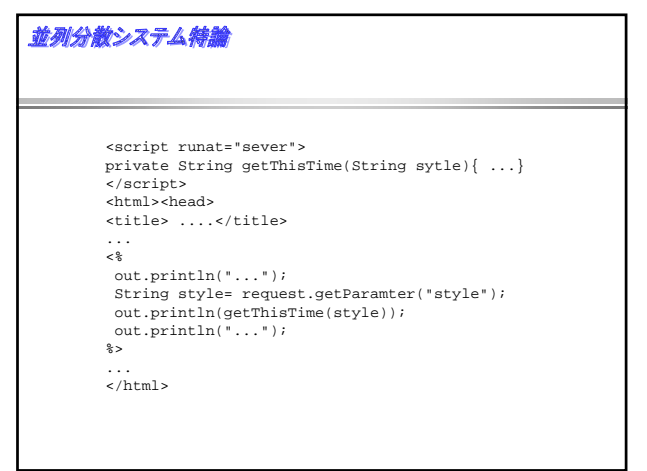

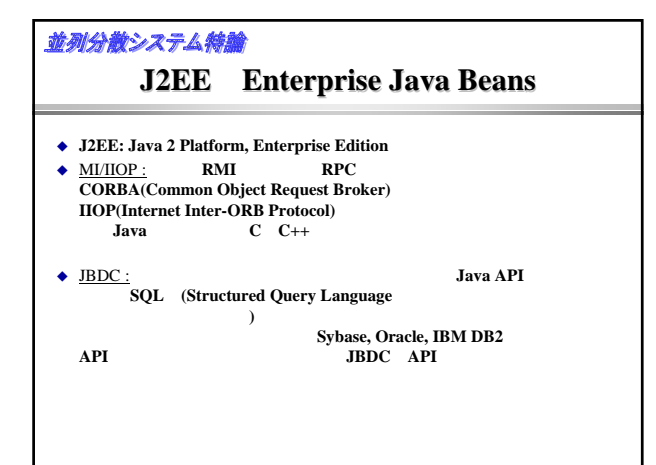

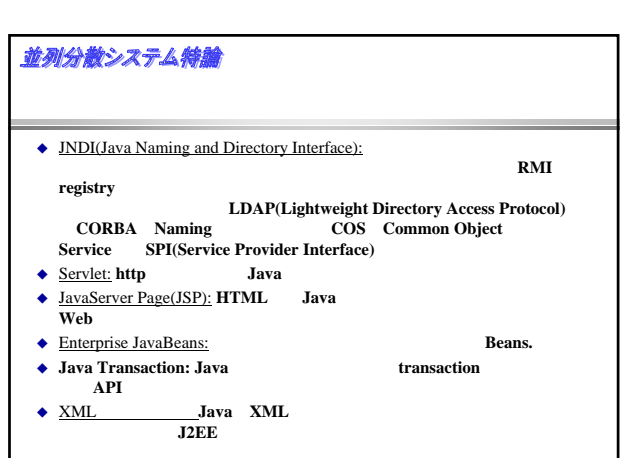

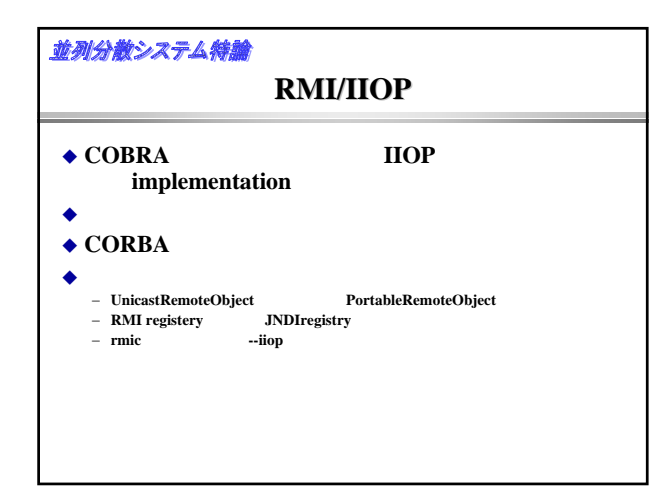

## 並列分散システム特論

- **SOAP: Simple Object Access Protocol**
- ◆ RPC
	- − HTTPで、カプセル化できる。 − 送信側は**,**URLに対するPOSTメッセージ
	- − 受信側は、**HTTP**からのメッセージ
- − URLを指定して、RPCを行う クライアントのライブラリ
	- − **org.apache.soap.\***

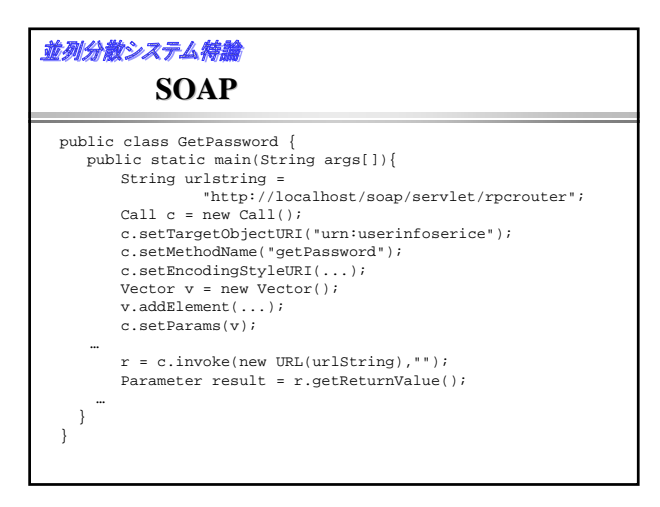

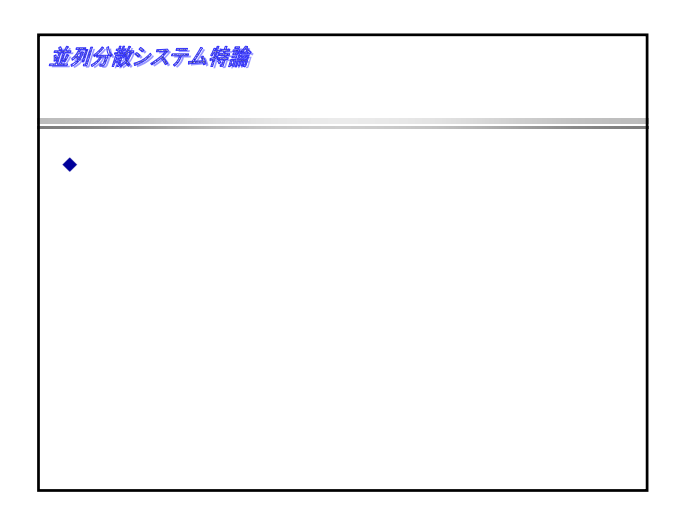

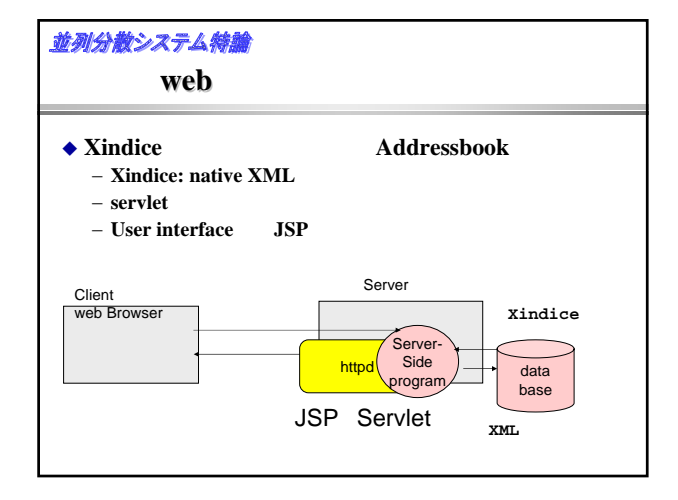

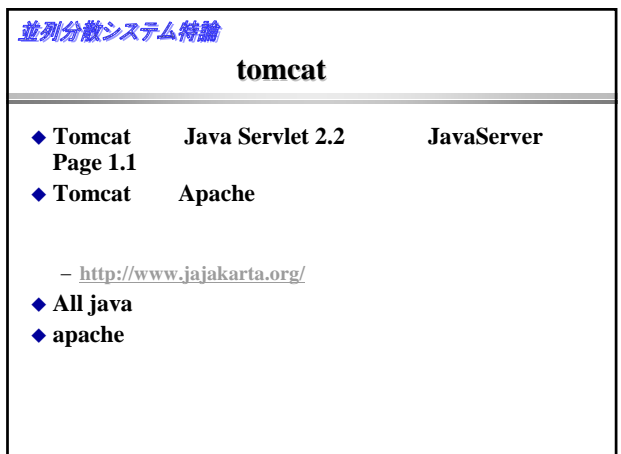

### 並列分散システム特論

**tomcat** 

 $\blacklozenge$  $$(TOMCAT_HOME)/$ webapps − **\$(TOMCAT\_HOME)/webapps/xyz**は**http:<address>/xyz**

#### ◆ webapps/Addressbook

- **html, jsp**
- index.{html,jsp} − **WEB-INF**の下が**servlet**のプログラム
	- **web.xml** servlet
	- **classes** servlet
	- **lib** servlet

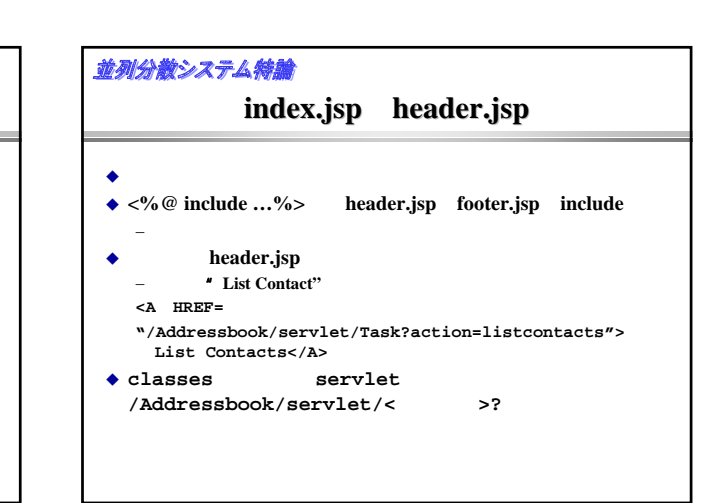

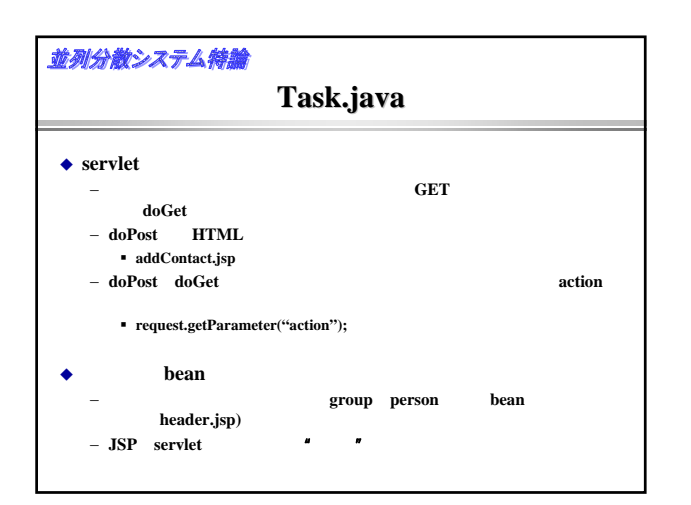

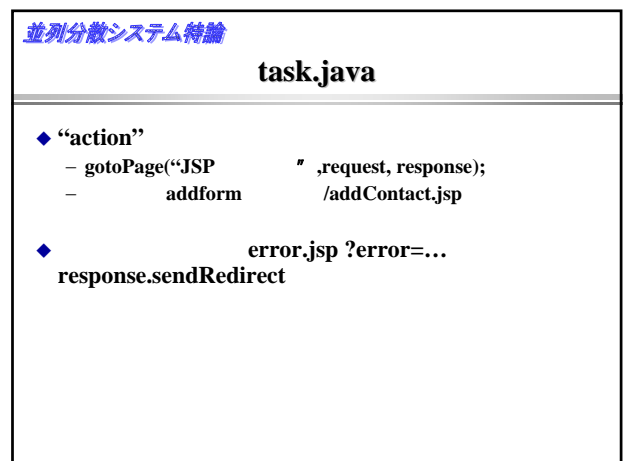

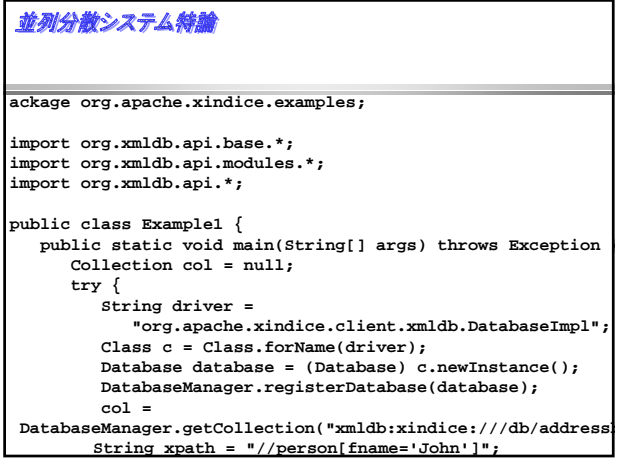

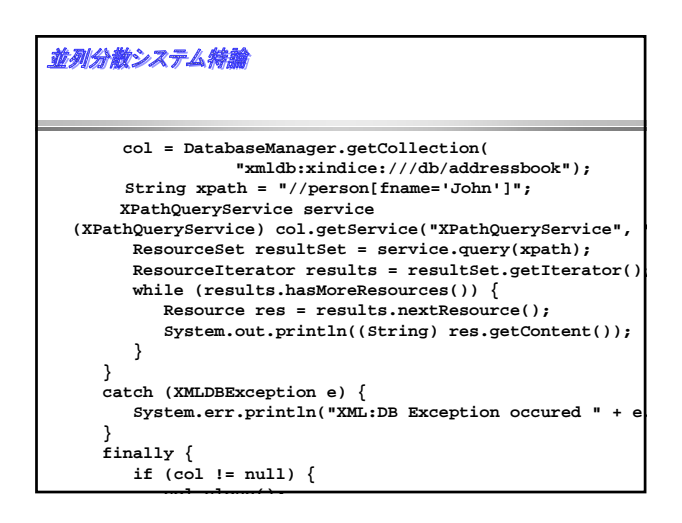

## 並列分散システム特論

- ◆ Database
- ◆ Collection
- ◆ XPathQueryService
- ◆ ResourceSet
- ◆ Iterator

### 並列分散システム特論

# **addContact.jsp addContact.jsp**

- **FORM** − **POST**
- − **ACTION=ADDCONTACT**
- − それを**/Addressbook/servlet/Task**に送る。

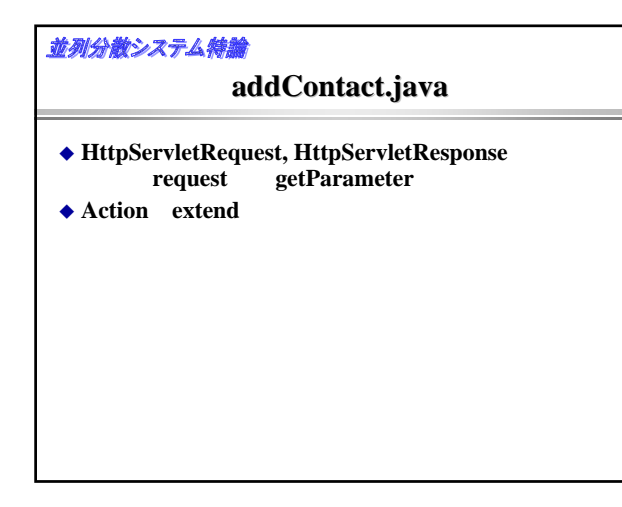

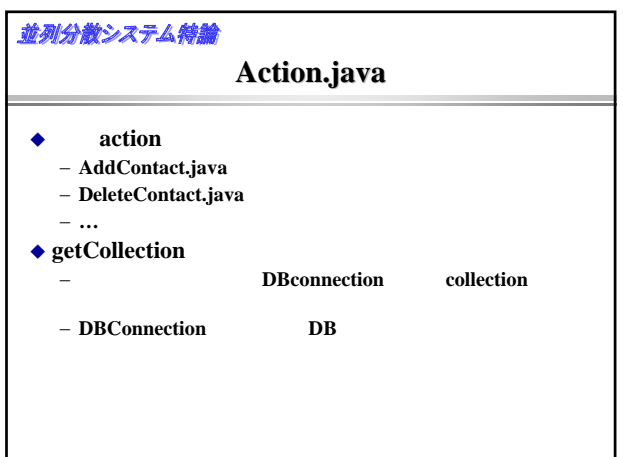

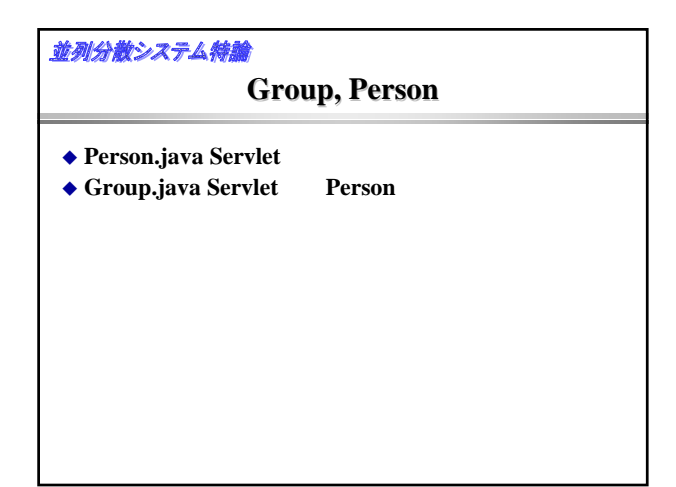

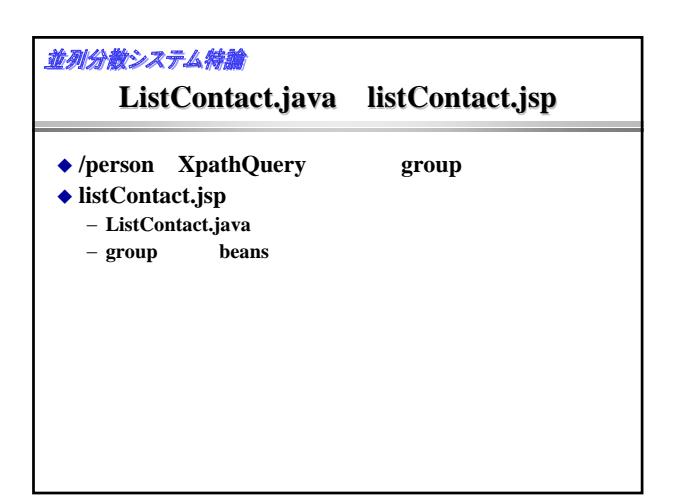

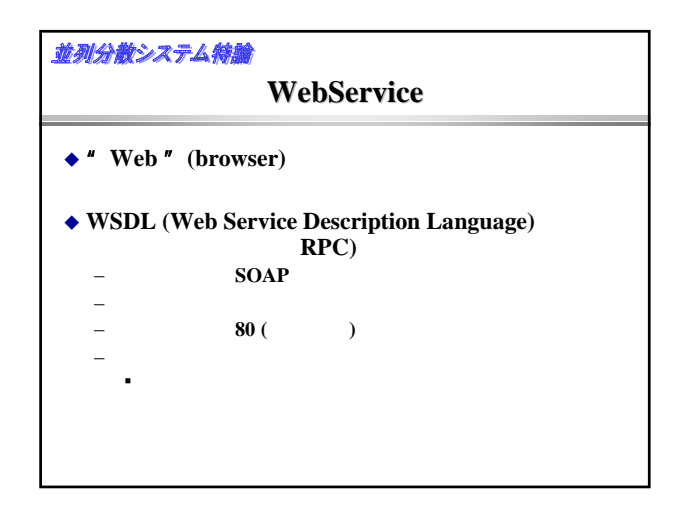

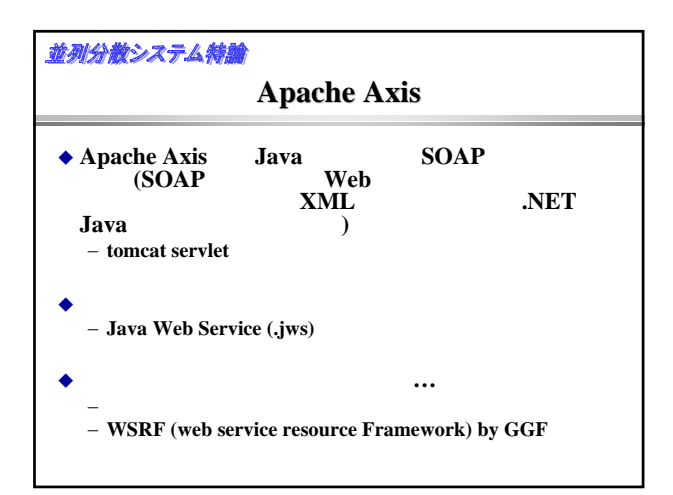

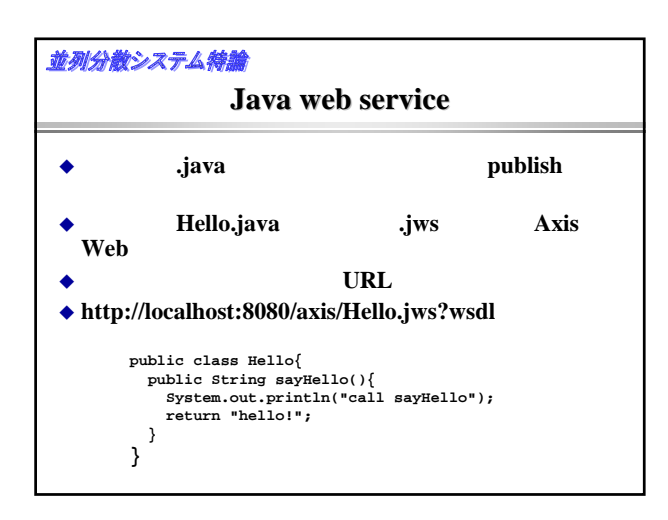

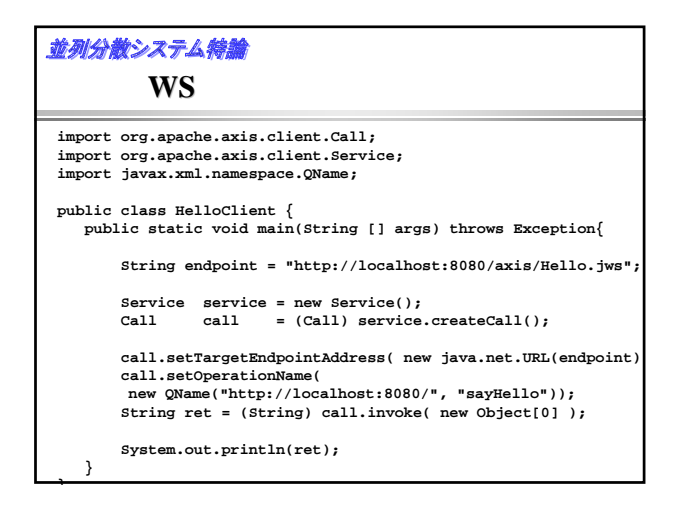

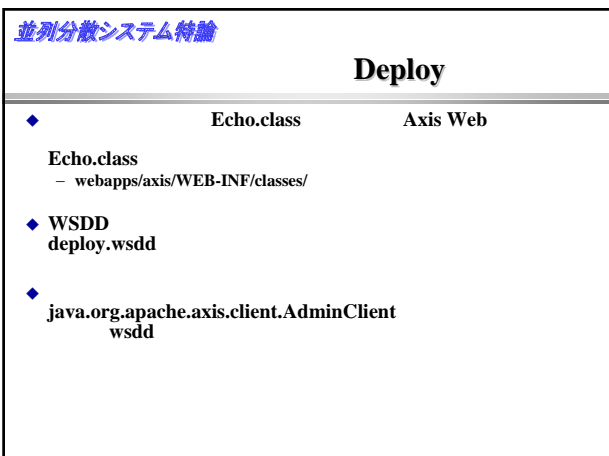

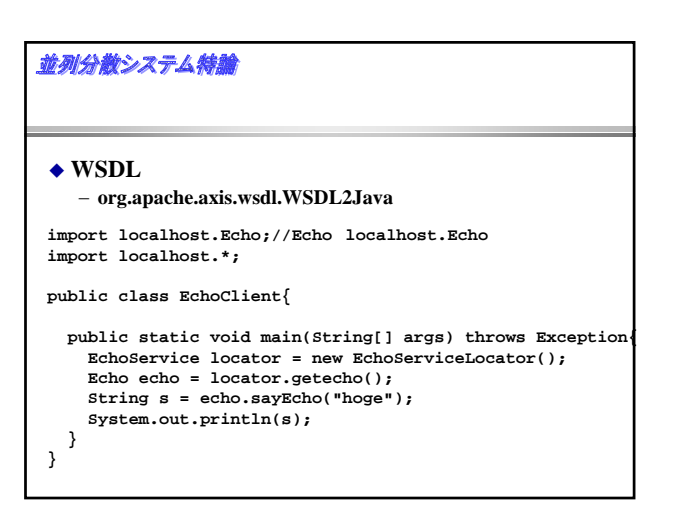

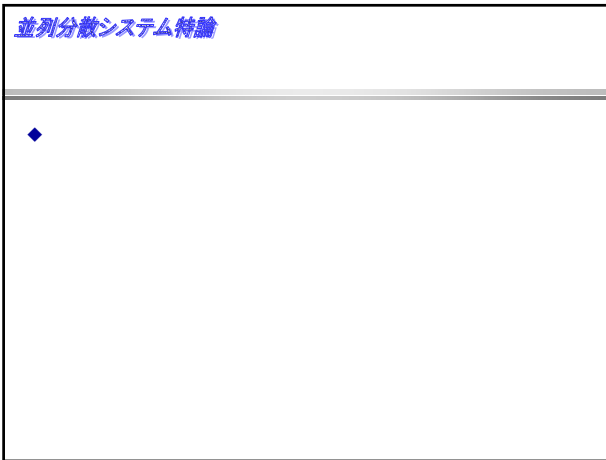